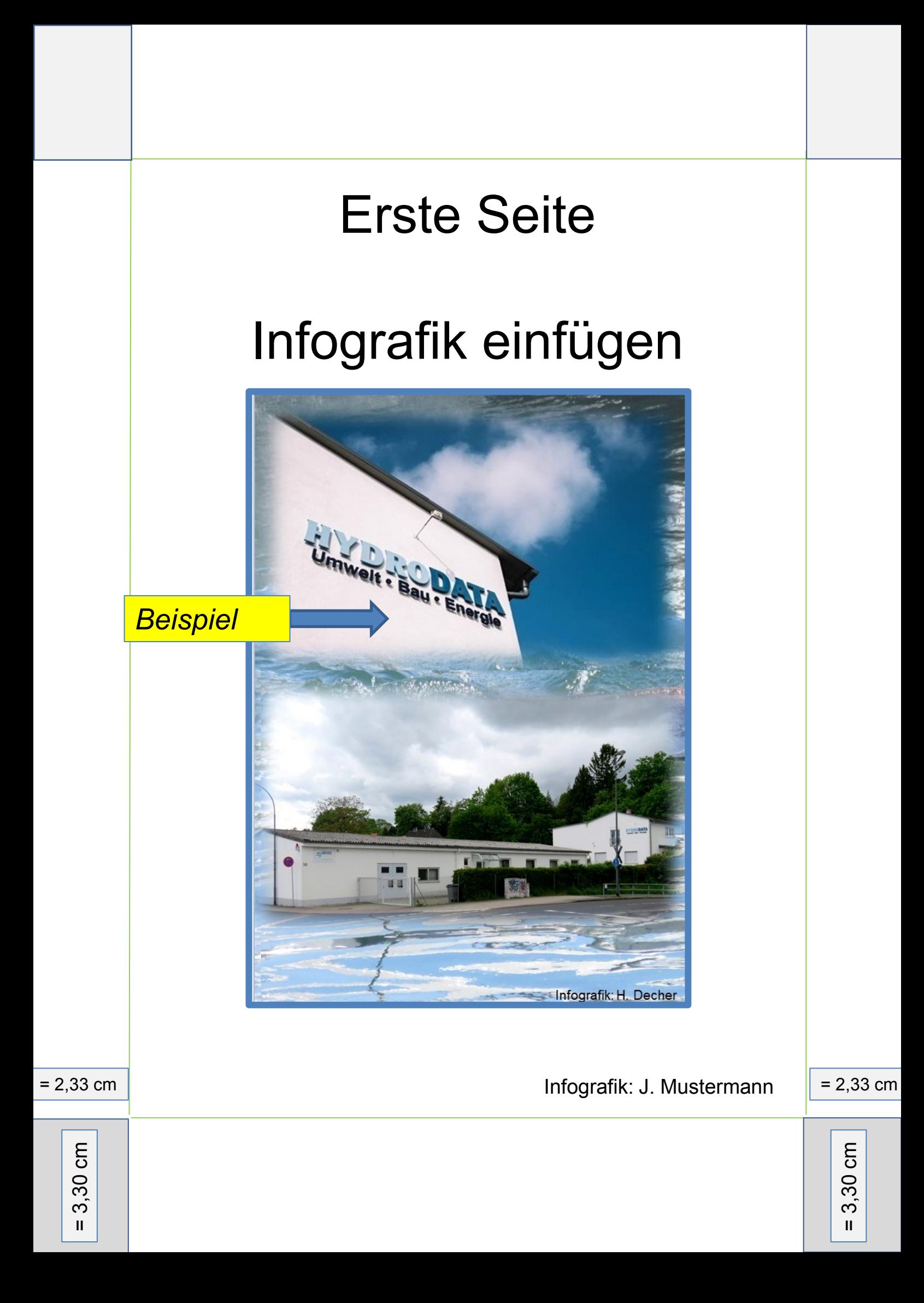

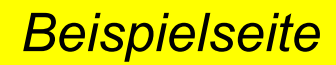

**HYDRODATA GmbH, Umwelt – Bau - Energie Gattenhöferweg 29, 1985 -**

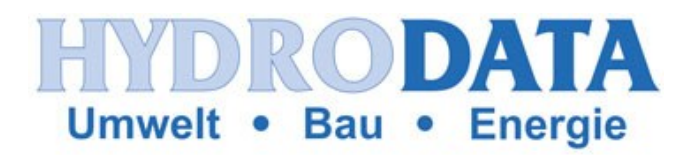

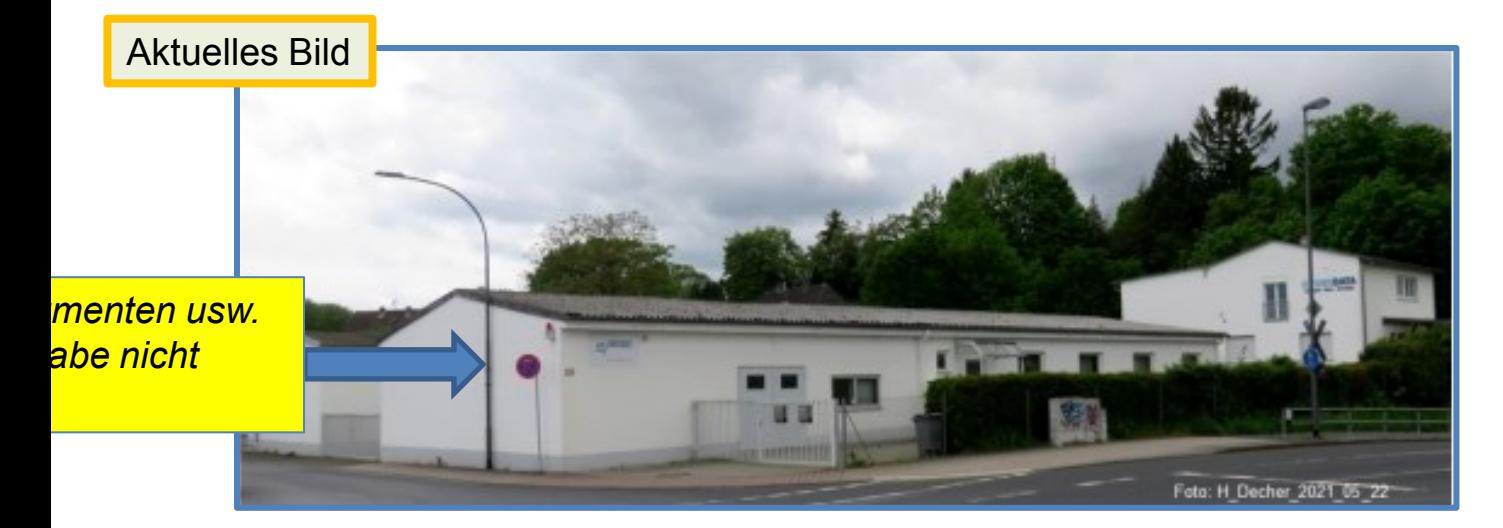

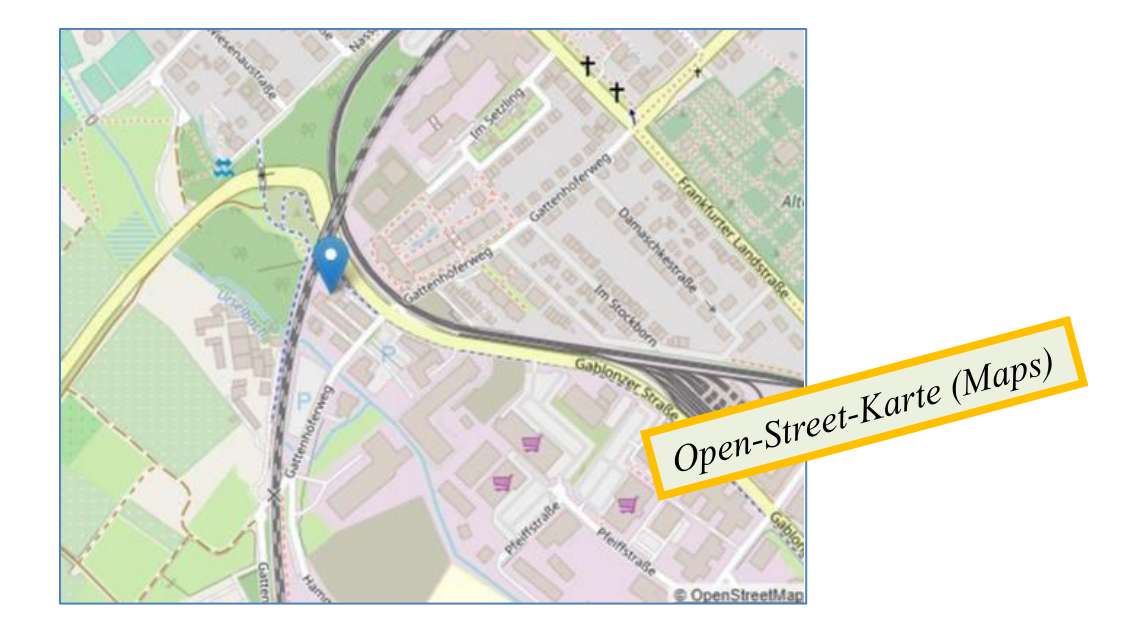

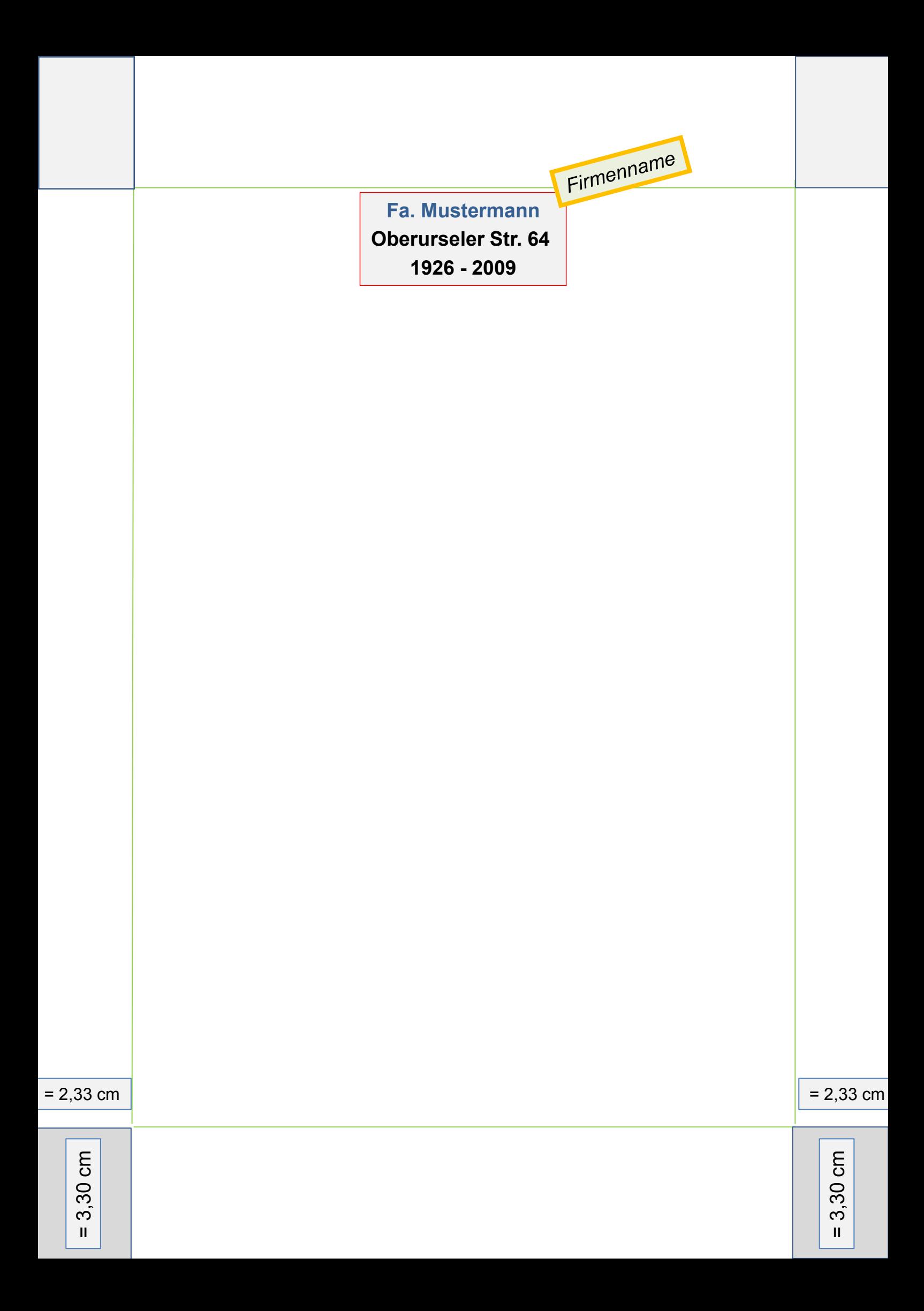

#### *Firmengeschichte*

- *chronologisch*
- *- nur wesentlich Fakten*
- *- nur Gesellschafter*

Schrift **Ariel**  Schriftgröße 14

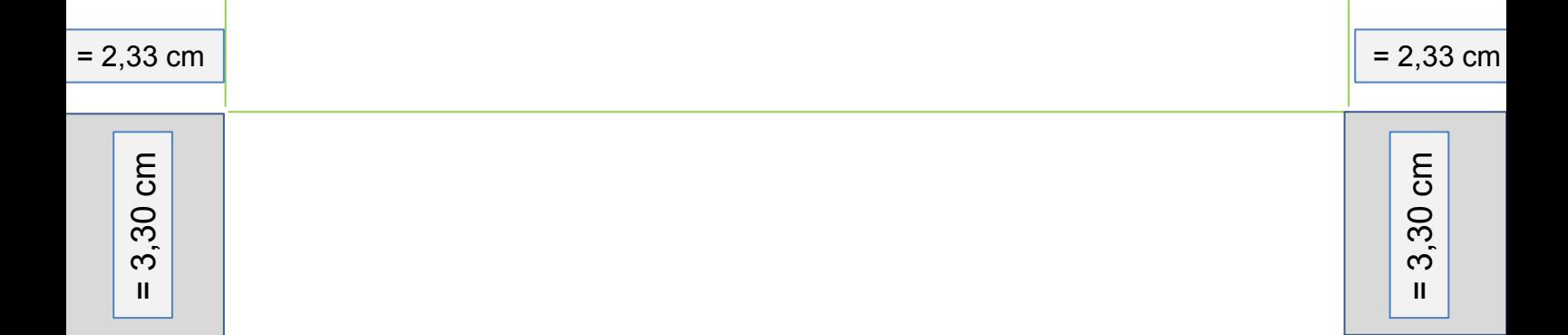

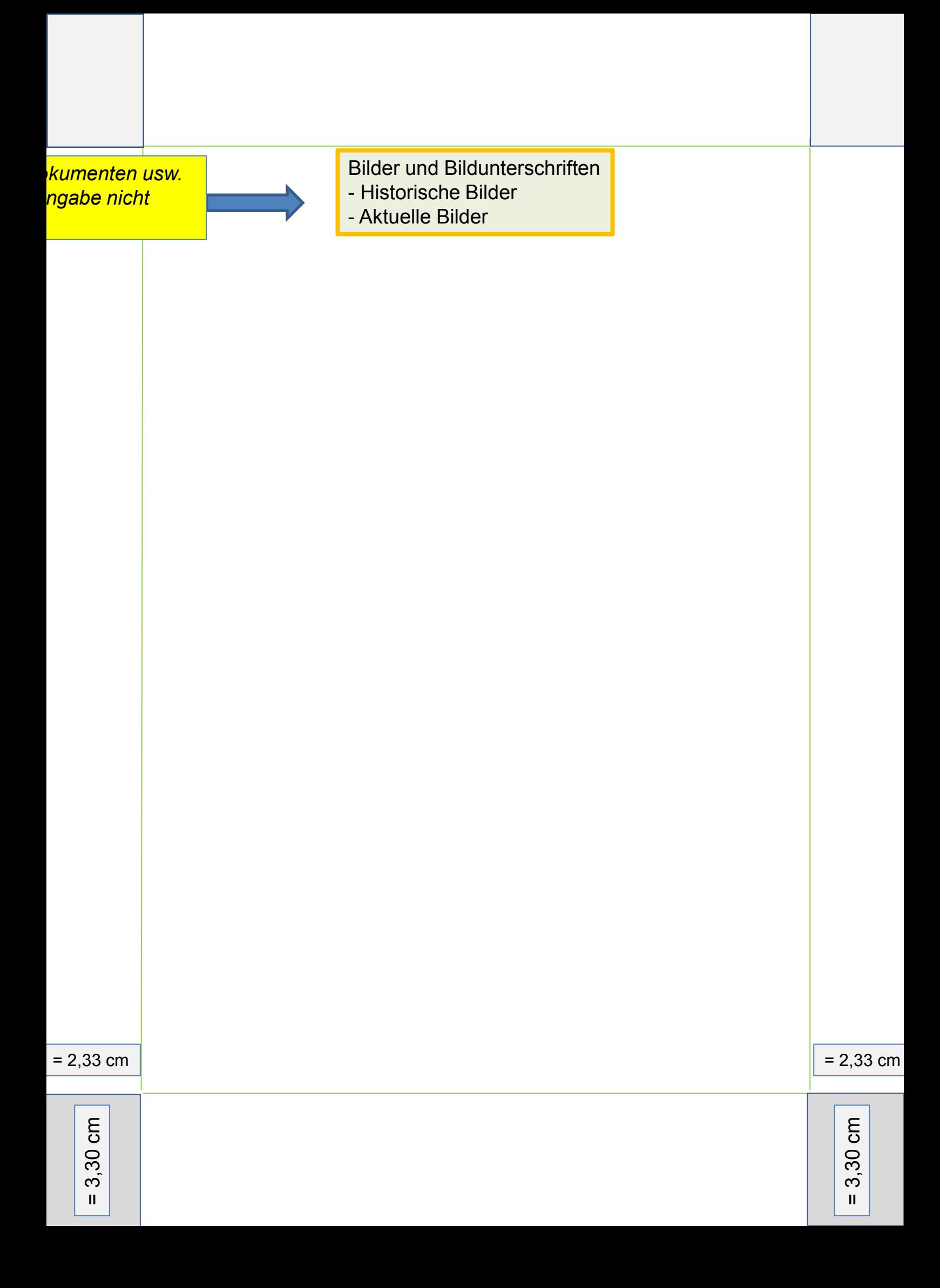

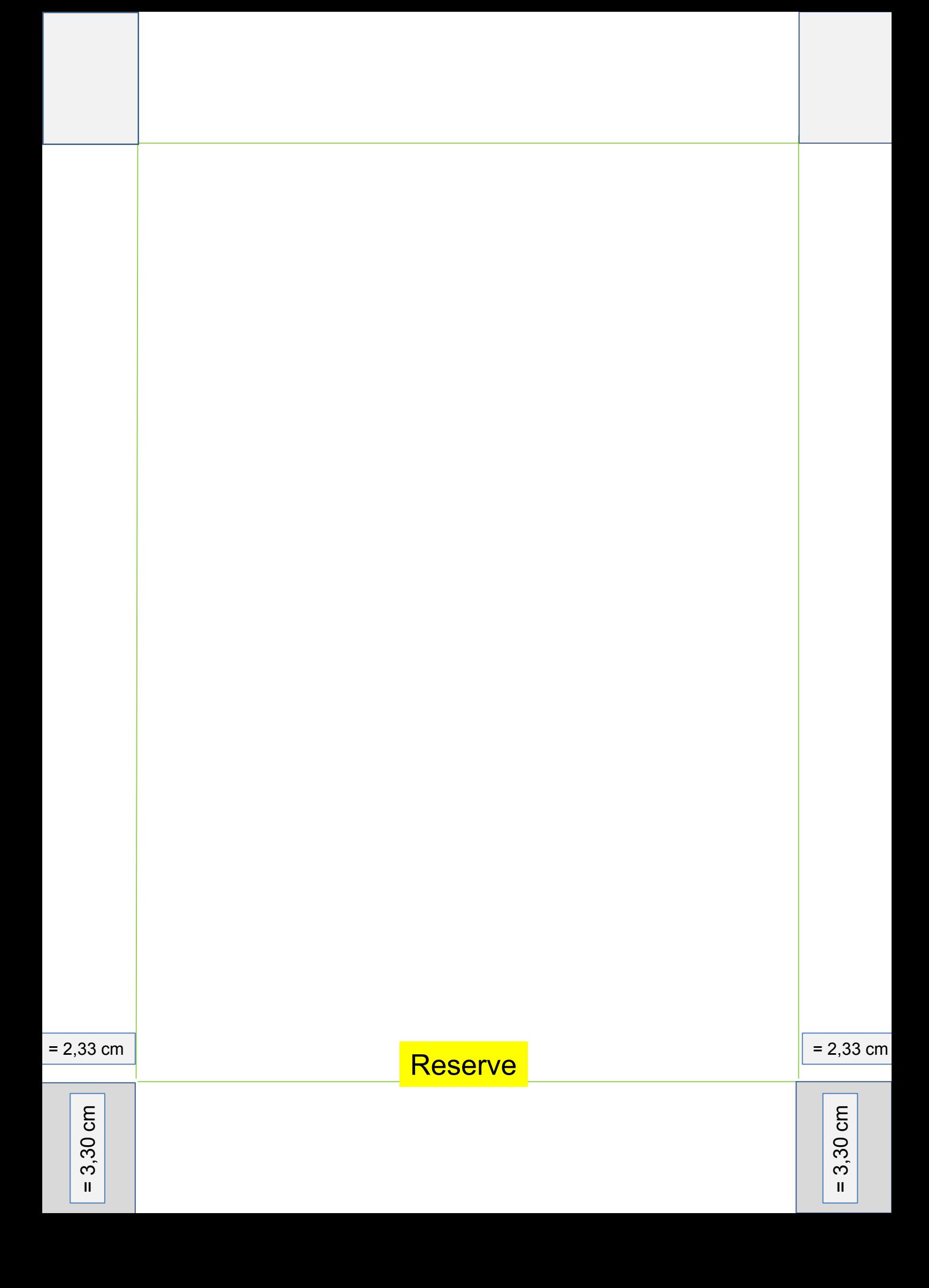

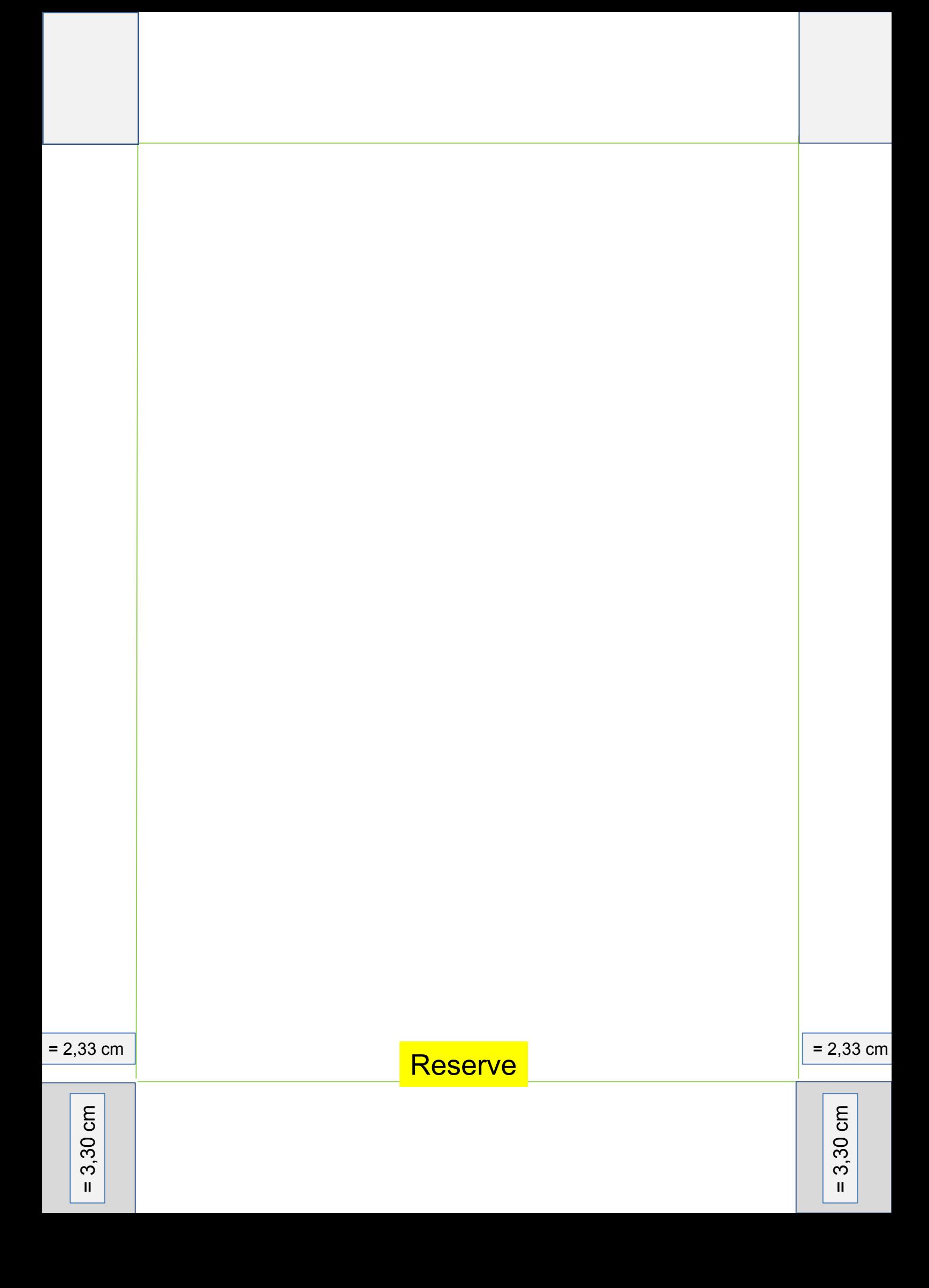

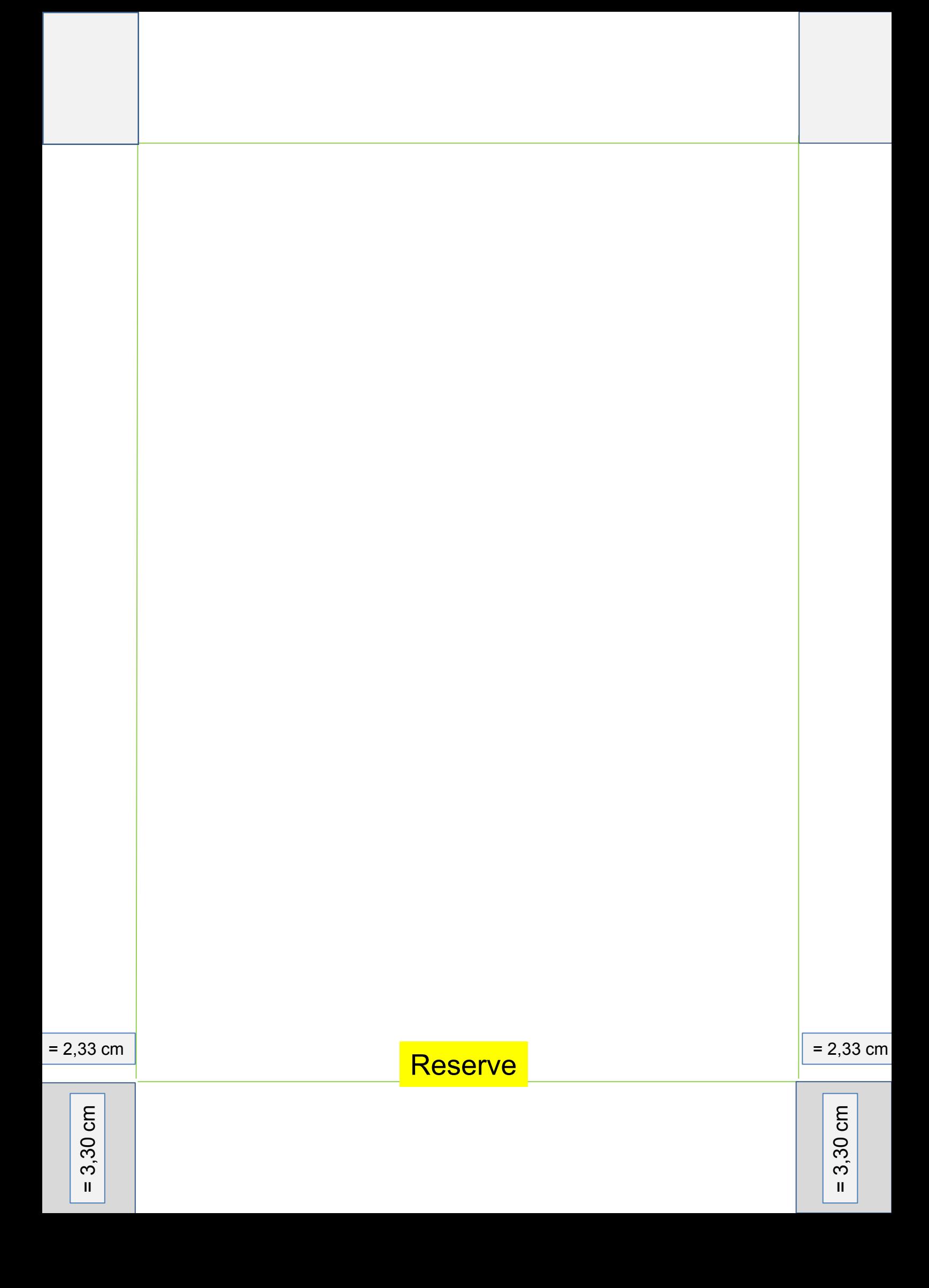

# "Gemeinsam mehr erreichen!"

**Sie sind herzlich Willkommen** *in unseren* verschiedenen **Arbeitskreisen** mit zu wirken.

# **Wir freuen uns** auf Ihre Mitarbeit.

 $= 2.33$  cm

= 3,30 cm

= 2,33 cm

= 3,30 cm

Die vorstehenden Angaben sind nicht vollständig. Verbesserungen und Ergänzungen (Bild und Text) sind jederzeit willkommen und können an meine E-Mail-Adresse

Josef\_Mustermann gesendet werden.

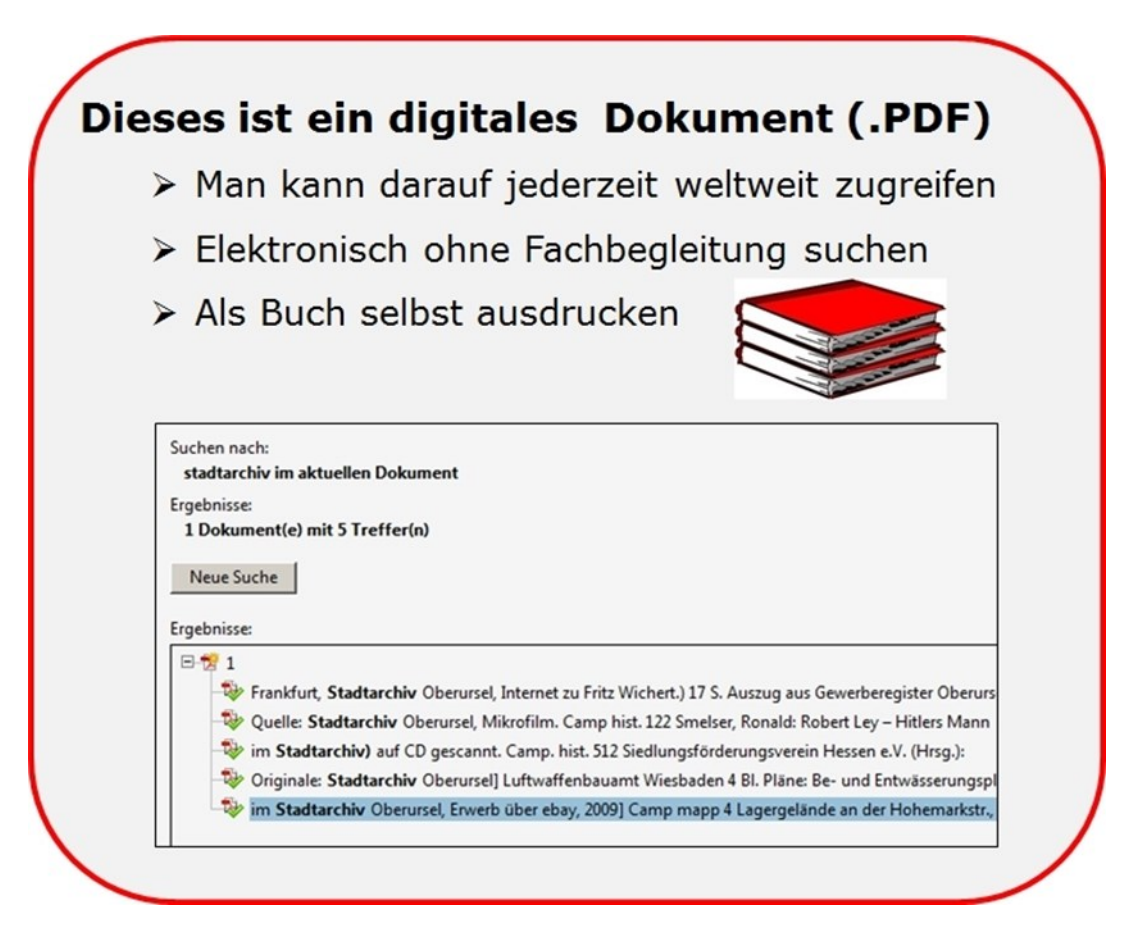

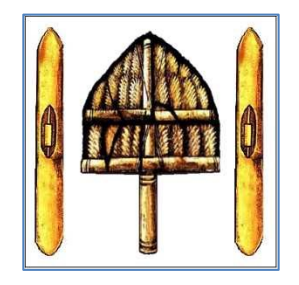

#### **Arbeitskreis Handwerksgeschichte**

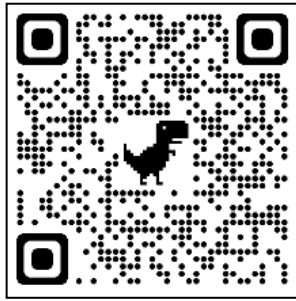

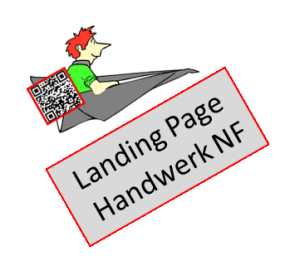

**Handwerk** 

*Diese Firmengeschichte kann als .PDF-Datei unter* www.Ursella.Org in A4 bzw. A5 *ausgedruckt werden*

Dank an die Mitarbeiter dieser Beschreibung

- > Herr Josef Mustermann, Oberursel
- OpenStreetMap

Erstellt von: Josef Mustermann. Oberursel

 $HMuster$   $23cm$ 12102021

= 3,30 cm

 $= 2,33$  cm

= 3,30 cm

**Juwelier Windecker seit 1927 61440 Oberursel, Oberhöchstadter Str. 3**

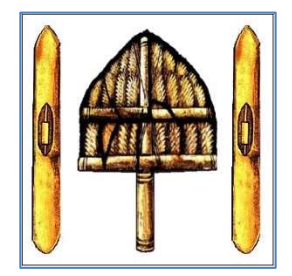

**Arbeitskreis Handwerksgeschichte**

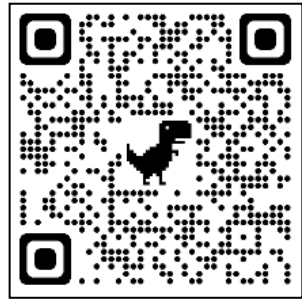

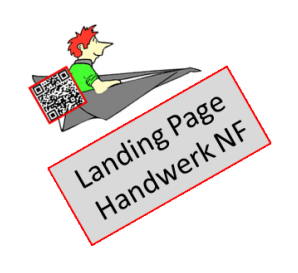

**Handwerk** 

*Diese Firmengeschichte kann als .PDF-Datei unter* www.Ursella.Org in A4 bzw. A5 *ausgedruckt werden*

 $= 2,33$  cm

 $= 3,30$  cm

HMuster 12102021

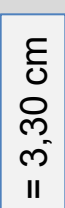

 $1,232$  cm

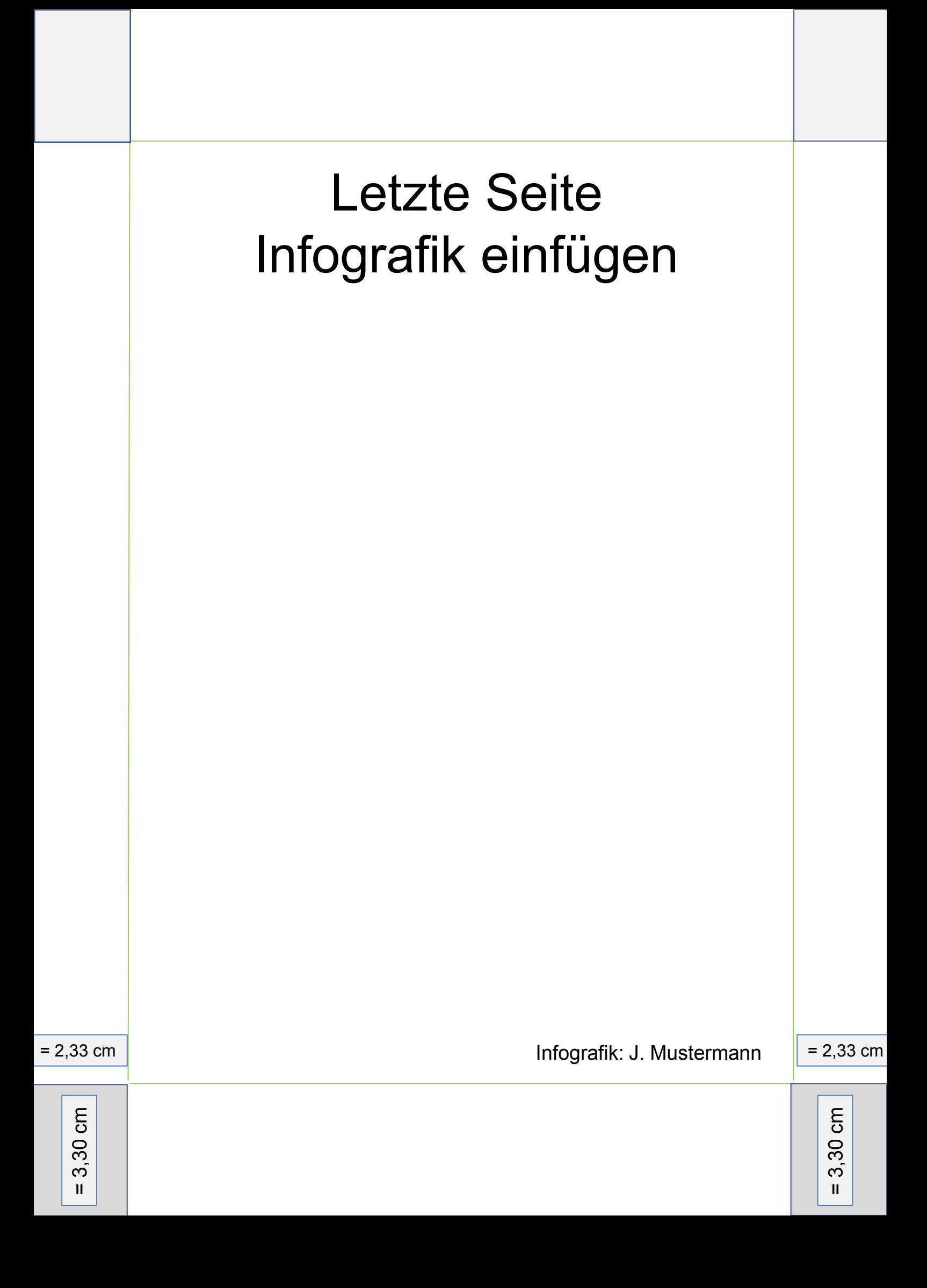

### Farbbeispiele für Infografik-Hintergrund

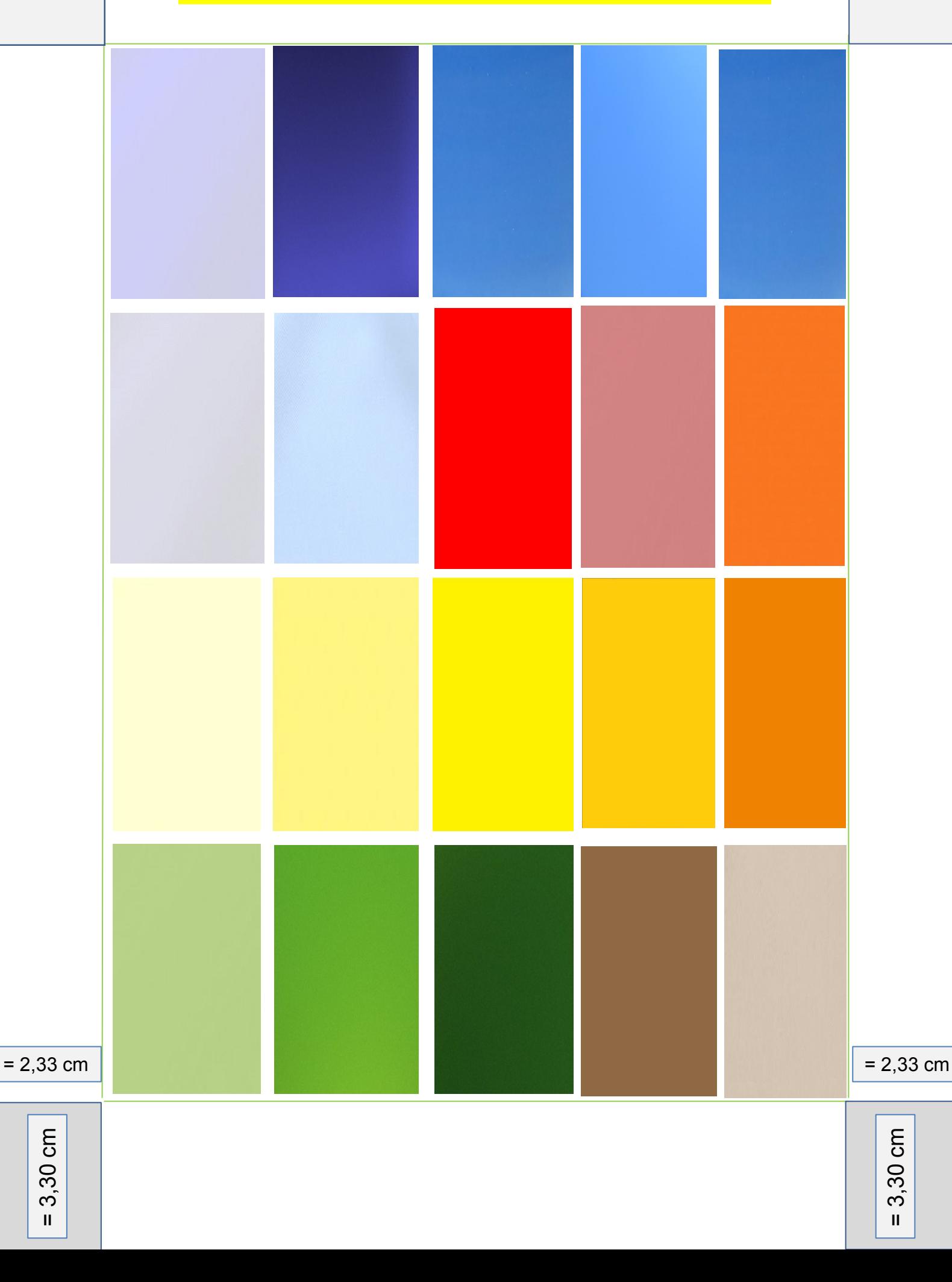